## SALA DE MUSCULACIÓN MENSUAL (ALTA DE SOCIOS)

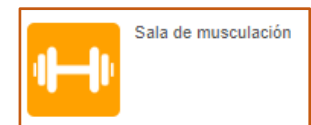

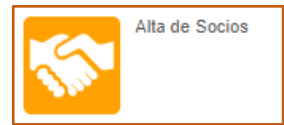

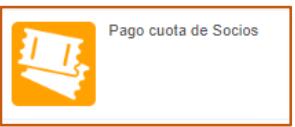

El uso mensual de la Sala de Musculación necesita el paso previo de "Alta de Socios"

Y pagar las siguientes mensualidades antes de que termine el mes que corresponda, a través del "Pago de cuota de Socios" (**solo me doy de alta de socio una vez**, y antes de terminar el mes realizo el pago de cuota de socio del mes siguiente)

El día 1 de cada mes se hará un proceso masivo de baja de socios por el que quien no haya renovado el pago tendrá que darse de alta nuevamente.

Los pasos son los relacionados a continuación:

1. **Darse de alta como Socio/a**: para ello habrá que pulsar en el icono tras lo cual aparece la siguiente pantalla:

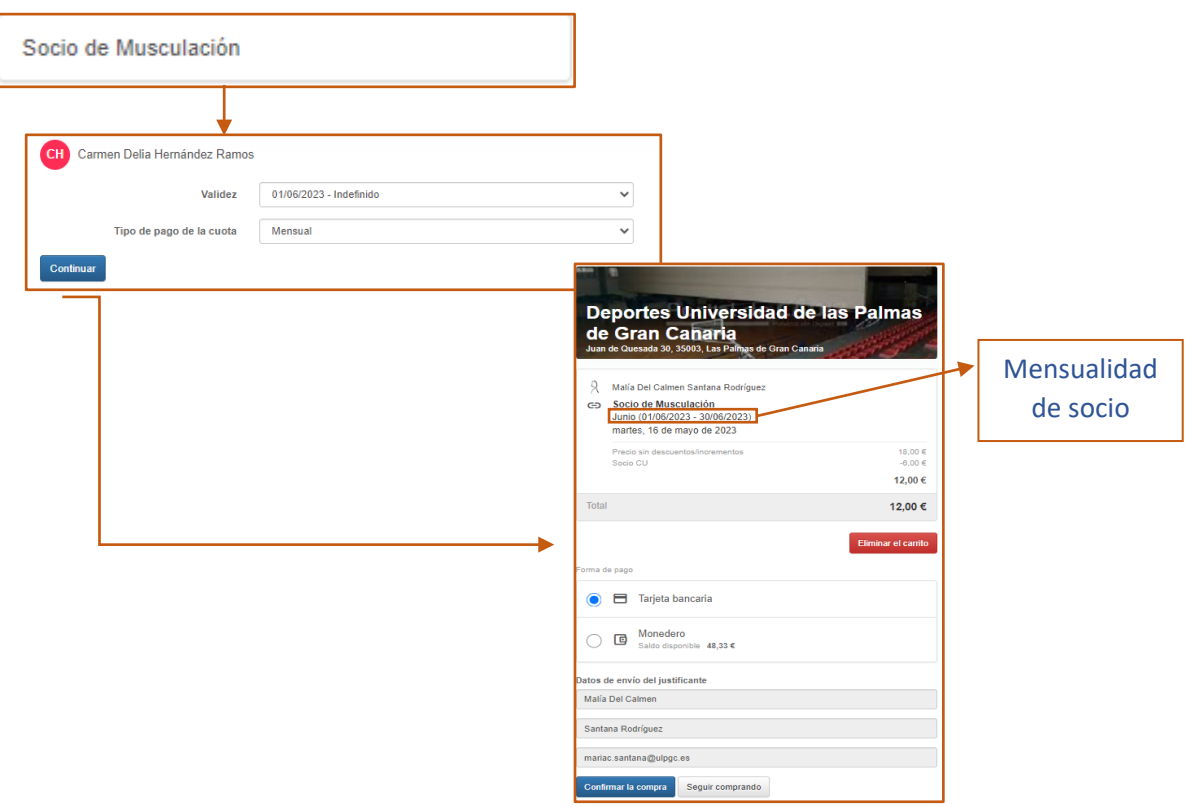

Si le aparece el mensaje de "Las fechas de la ficha se solapan con las fechas de otra ficha del mismo tipo de socio" tendría que ponerse en contacto con la Administración del Servicio del Servicio de Deportes – contacto de actividades (ver al principio del manual)

Las fechas de la ficha se solapan con las fechas de otra ficha del mismo tipo de socio.

2. "Pago cuota de socios": una vez dados de alta, el pago de los siguientes meses se realiza a través de esta opción con fecha límite de pago el último día del mes que es anterior al de la siguiente mensualidad. Es decir, que para pagar la mensualidad de febrero, lo podré realizar como máximo hasta el 31 de enero.

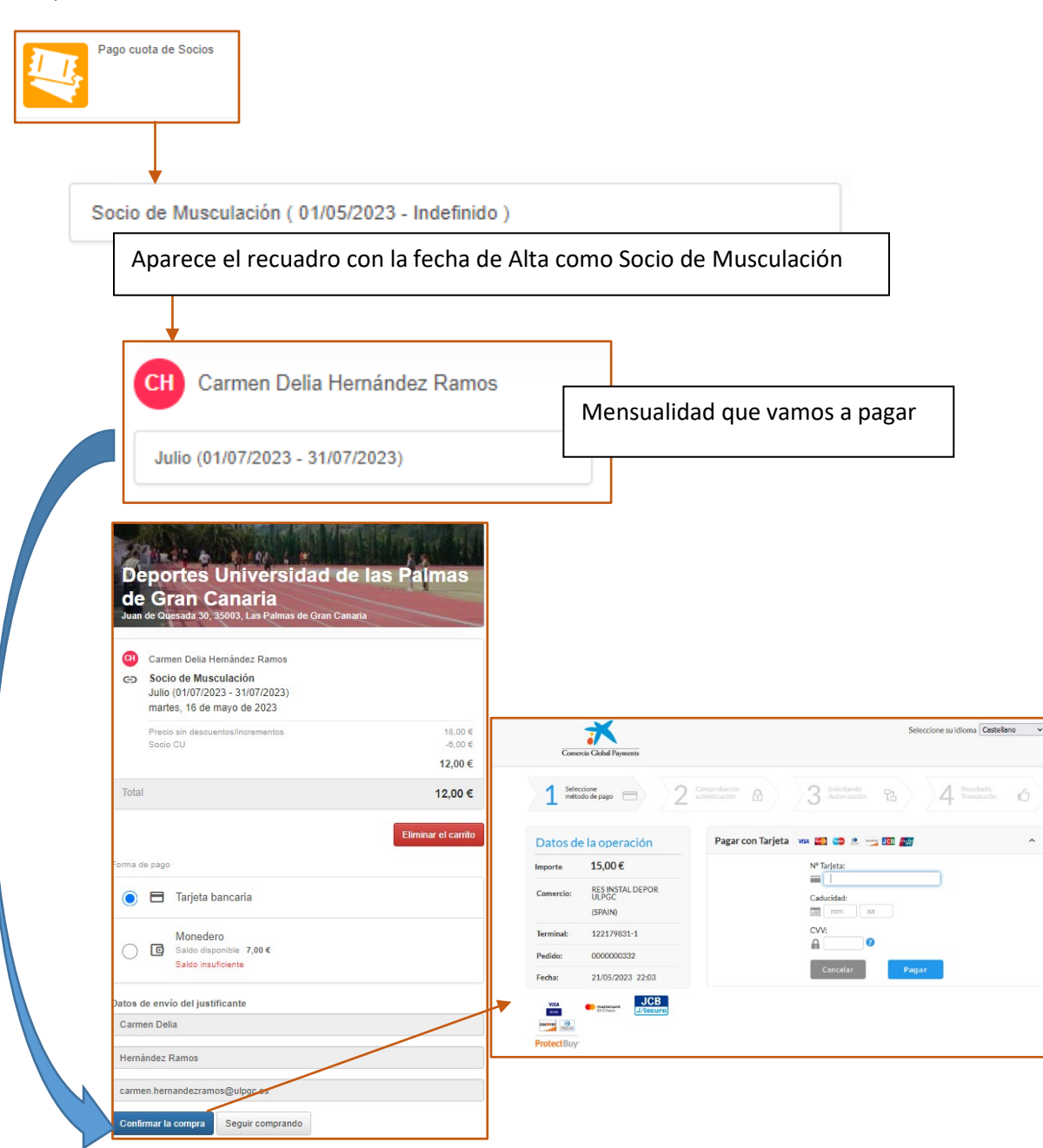

El proceso será:

## SALA DE MUSCULACIÓN – RESERVA DE HORA PARA SOCIOS

 Las reservas puntuales se harán como se detalla a continuación. Para las **personas socias,** al haber pagado el mes, la reserva puntual será a coste cero.

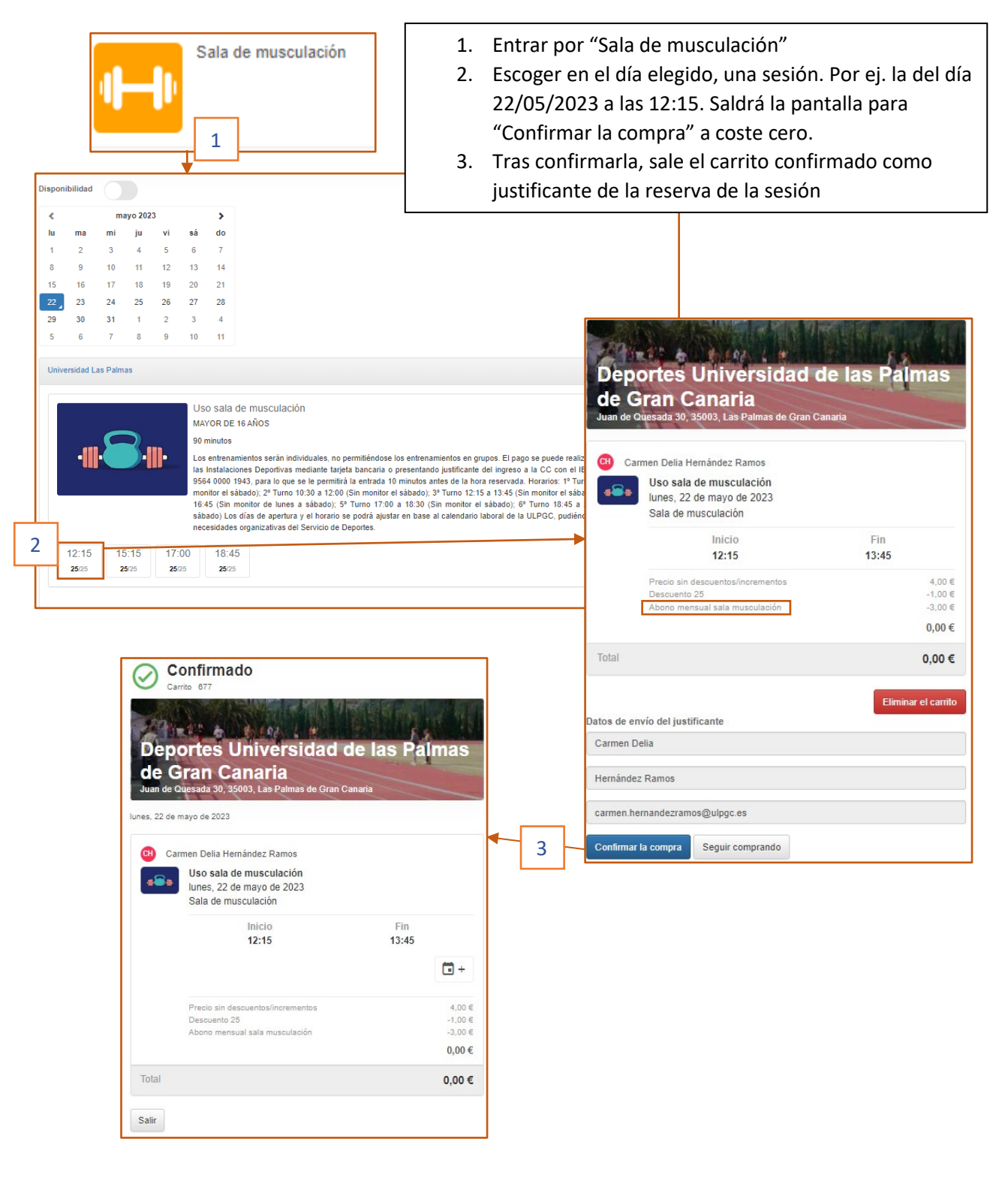